# Ответы здесь!

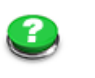

» О журнале. [Познакомимся](https://datagor.ru/about.html)!

» Помощь проекту, [подписка](https://datagor.ru/subscription.html) на [журнал](https://datagor.ru/subscription.html).

» Как [написать](https://datagor.ru/blogs/blog_of_datagor/256-how2write.html) статью для [журнала](https://datagor.ru/blogs/blog_of_datagor/256-how2write.html) Датагор.ру? План.

» Как [опубликовать](https://datagor.ru/how2news.html) статью? Обучалка работе в [редакторе](https://datagor.ru/how2news.html) [сайта](https://datagor.ru/how2news.html)

» Как [получить](https://datagor.ru/subscription.html) полный доступ к [статьям](https://datagor.ru/subscription.html)?

» Куда [заливать](https://datagor.ru/blogs/datagor/2904-datagorskiy-ftp-server.html) видео и файлы? [Датагорский](https://datagor.ru/blogs/datagor/2904-datagorskiy-ftp-server.html) FTP[сервер](https://datagor.ru/blogs/datagor/2904-datagorskiy-ftp-server.html)

» Что и как [писать](https://datagor.ru/blogs/datagor/1698-pishem-kommentarii-pravilno.html) в [комментариях](https://datagor.ru/blogs/datagor/1698-pishem-kommentarii-pravilno.html)?

- » Как [заполнить](https://datagor.ru/passport.html) профиль?
- » Задать вопрос [главреду](https://datagor.ru/index.php?do=feedback)
- » Новые посты, [комменты](https://datagor.ru/index.php?do=lastcomments)

# Все рубрики

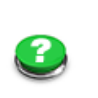

39

- 58 56 [Датагорский](https://datagor.ru/forum/) Форум Страна [советов](https://datagor.ru/forum/strana-sovetov-obschij-razdel/)! Общий раздел
- $\blacksquare$  [Audio DAC /](https://datagor.ru/audio-dac/) Аудио ЦАП
- 288 [Усилители](https://datagor.ru/amplifiers/)
- 129 [Усилители](https://datagor.ru/amplifiers/tubes/) на лампах
- Усилители на [транзисторах](https://datagor.ru/amplifiers/solid-state/) 50 Усилители на [микросхемах](https://datagor.ru/amplifiers/chipamps/) 92
- 12 Усилители [гибридные](https://datagor.ru/amplifiers/gybrides/)
- **[Работаем](https://datagor.ru/diptrace/) в DipTrace**
- 
- [Практика](https://datagor.ru/practice/)
- 235 Секреты [самодельщика](https://datagor.ru/practice/diy-tech/)
- 125 [Электропривод](https://datagor.ru/practice/elektroprivod/)
- Блоки [питания](https://datagor.ru/practice/power/)
- 
- [Автомобильная](https://datagor.ru/practice/car-electronics/) электроника
- 
- 
- [Теория](https://datagor.ru/theory/)
- [Справочник](https://datagor.ru/theory/datasheets/)
- 106 Звук для [музыкантов](https://datagor.ru/musicbox/)
- É
- Ē
- [Микроконтроллеры](https://datagor.ru/microcontrollers/)
- Начать сначала

[Начинающим](https://datagor.ru/nachinajushhim/) [Авторские](https://datagor.ru/blogs/) дневники

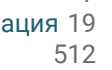

84

62 100

Изучить правила

- 7
- Умный дом и [автоматизация](https://datagor.ru/home-automation/) 19
- 
- 23
- 
- Проекты [акустики](https://datagor.ru/practice/loudspeakers/)
- 
- 2536 [Анатомический](https://datagor.ru/practice/radioanatomy/) театр
- 2 [Алхимическая](https://datagor.ru/practice/fake-electronics/) лаборатория
	-
- 96 26 66 Без [паяльника](https://datagor.ru/theory/bez-pajalnika/)
	-
- 23 Звук и [компьютер](https://datagor.ru/sound-n-comp/)
- [Ремонт](https://datagor.ru/tuning/), твик, тюнинг

9 [Файлы](#page-9-0)<br>Эшин «Потог»  $\star$ https://datagor.ru — журнал практической электроники «Датагор», г. Новокузнецк

<span id="page-0-0"></span>

[RSS](https://datagor.ru/rss.xml) [YouTube](https://www.youtube.com/MrDatagor?sub_confirmation=1)

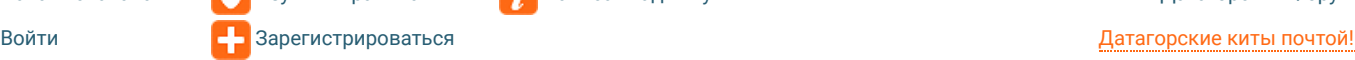

# **Идеология усилителя «Дзен» от Нельсона Пасса (Nelson Pass Zen)**

3125 OKTЯБРЯ 2016 ♪CHUGUNOV ♪32.500 □12 **[Усилители](https://datagor.ru/amplifiers/) [Усилители на транзисторах](https://datagor.ru/amplifiers/solid-state/)**

Конструкции Нельсона Пасса популярны среди радиолюбителей, хотя частенько вызывают ожесточенные споры. Приводятся обычно только схемы без объяснений позиции автора, что часто вызывает непонимание и отторжение. Данной статьей я постарался немного исправить ситуацию.

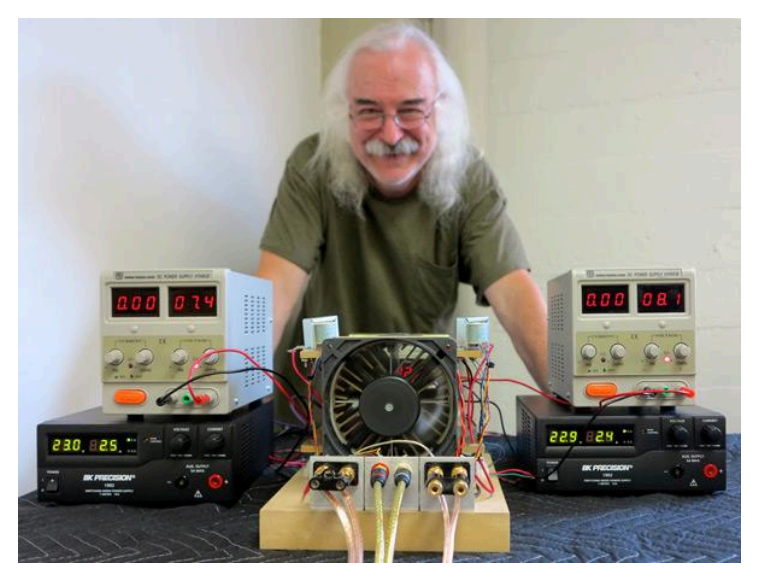

Маэстро Нэльсон за работой. Источник: stereophile.com

## Это перевод статьи со странички

## [https://www.passdiy.com/project/amplifiers/the-zen-amplifier](https://datagor.ru/index.php?do=go&url=aHR0cHM6Ly93d3cucGFzc2RpeS5jb20vcHJvamVjdC9hbXBsaWZpZXJzL3RoZS16ZW4tYW1wbGlmaWVy)

Конечно, ряд положений статьи спорен, но множество положительных отзывов, простота схемы, позволяют утверждать, что можно получить хороший результат от очень простых схем (пусть и энергозатратных) и повторить схемы вполне по плечу радиолюбителю средней квалификации.

# **Содержание статьи / Table Of Contents**

- <span id="page-0-1"></span>1 От [переводчика](#page-0-0)
- <span id="page-0-2"></span>2 1. Главные проблемы [транзисторных](#page-1-0) усилителей
- <span id="page-0-3"></span>3 2. [Однотактный](#page-2-0) усилитель класса А
- <span id="page-0-4"></span>4 3. Применение MOSFET [транзисторов](#page-4-0) в аудио
- <span id="page-0-5"></span>5 4. [Принципиальная](#page-5-0) схема усилителя Pass Zen
- <span id="page-0-6"></span>6 5. [Настройка](#page-7-0) усилителя Pass ZEN
- <span id="page-0-8"></span><span id="page-0-7"></span>7 Как звучит [Pass Zen?](#page-8-0)

Начать сначала Изучить [правила](https://datagor.ru/rules.html) [Написать](https://datagor.ru/index.php?do=feedback) админу [Датагорский](https://datagor.ru/forum/) Форум

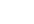

**Меню**

- 129 [Дневник](https://datagor.ru/blogs/datagor/) Игоря Котова
- Дневник Ивана [Гаврилова](https://datagor.ru/blogs/discover/) 13
- 2 Дневник Андрея [Зеленина](https://datagor.ru/blogs/andre_green/)
- 13 [Дневник](https://datagor.ru/blogs/guntis/) Гунтиса Кольча
- 6 Дневник Сергея [Гаврилова](https://datagor.ru/blogs/experteater/) 9
- [Консистория](https://datagor.ru/blogs/lantug/) Лантюга
- Записки [дизайнера](https://datagor.ru/blogs/word-of-designer/)
- [Библиотека](https://datagor.ru/e-books-for-me/)
- Софт для [радиолюбителя](https://datagor.ru/software/)

[Расширенный](https://datagor.ru/index.php?do=search&mode=advanced) поиск Все [последние](https://datagor.ru/index.php?do=lastnews) новости [Мобильная](https://datagor.ru/index.php?action=mobile) версия сайта

# Популярное

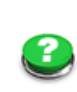

11 163 53

### 1 блок [питания](https://datagor.ru/practice/power/2653-izuchaem-rezonans-llc-resonant-power-supply.html) на Мощный [резонансный](https://datagor.ru/practice/power/2653-izuchaem-rezonans-llc-resonant-power-supply.html) [FAN7621. LLC resonant](https://datagor.ru/practice/power/2653-izuchaem-rezonans-llc-resonant-power-supply.html) [power supply](https://datagor.ru/practice/power/2653-izuchaem-rezonans-llc-resonant-power-supply.html)

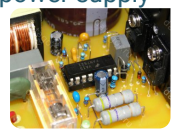

Автор AlexD, 7 ноября 2014, Блоки питания

## 2 Учим [старую](https://datagor.ru/tuning/2624-hi-fi-vertushka-vega-ep-110-full-upgrade.html) собаку [Вертушка](https://datagor.ru/tuning/2624-hi-fi-vertushka-vega-ep-110-full-upgrade.html) Вега ЭП-110.

новым [трюкам](https://datagor.ru/tuning/2624-hi-fi-vertushka-vega-ep-110-full-upgrade.html)

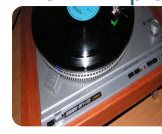

Автор Termen, 24 ноября 2014, Ремонт,

## твик, тюнинг

## 3 [Изготовление](https://datagor.ru/practice/diy-tech/2638-izgotovlenie-pp-lutom-pri-pomoschi-termotransfernoy-bumagi.html) [качественных](https://datagor.ru/practice/diy-tech/2638-izgotovlenie-pp-lutom-pri-pomoschi-termotransfernoy-bumagi.html) печатных плат при [помощи](https://datagor.ru/practice/diy-tech/2638-izgotovlenie-pp-lutom-pri-pomoschi-termotransfernoy-bumagi.html) [термотрансферной](https://datagor.ru/practice/diy-tech/2638-izgotovlenie-pp-lutom-pri-pomoschi-termotransfernoy-bumagi.html) бумаги [методом](https://datagor.ru/practice/diy-tech/2638-izgotovlenie-pp-lutom-pri-pomoschi-termotransfernoy-bumagi.html) ЛУТ

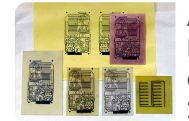

Автор Discover, 23 октября 2014,

Секреты самодельщика

## 4 [усилитель](https://datagor.ru/amplifiers/tubes/2586-dvuhtaktnyy-usilitel-na-6p3-po-motivam-nobu-shishido.html) на 6П3С по [Двухтактный](https://datagor.ru/amplifiers/tubes/2586-dvuhtaktnyy-usilitel-na-6p3-po-motivam-nobu-shishido.html) ламповый [мотивам](https://datagor.ru/amplifiers/tubes/2586-dvuhtaktnyy-usilitel-na-6p3-po-motivam-nobu-shishido.html) Нобу Шишидо

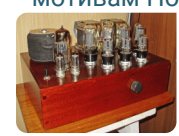

Автор Lektor, 1 декабря 2014, Усилители

на лампах

### 5 [Усилитель](https://datagor.ru/amplifiers/solid-state/2422-usilitel-dlya-naushnikov-dzhona-linsli-huda-v-klasse-a.html) для [наушников](https://datagor.ru/amplifiers/solid-state/2422-usilitel-dlya-naushnikov-dzhona-linsli-huda-v-klasse-a.html) Джона Л. Худа в [классе](https://datagor.ru/amplifiers/solid-state/2422-usilitel-dlya-naushnikov-dzhona-linsli-huda-v-klasse-a.html) А на базе

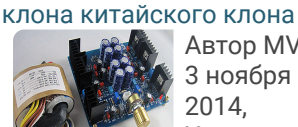

Автор MVV, 3 ноября 2014, Усилители

на транзисторах

#### 6 [Травление](https://datagor.ru/practice/diy-tech/2647-travlenie-pechatnyh-plat-recept-s-limonnoy-kislotoy-i-perekisyu-vodoroda.html) печатных плат - [чистое](https://datagor.ru/practice/diy-tech/2647-travlenie-pechatnyh-plat-recept-s-limonnoy-kislotoy-i-perekisyu-vodoroda.html) и

Начать сначала

Не претендую на точность перевода, но надеюсь, что основные положения я изложил правильно.

Судя по обсуждениям этой схемы и ее разновидностей, у абсолютного большинства наблюдается непонимание многих основных положений. Например, считают, что данный усилитель самодостаточен. А потом удивляются, что «усилитель слишком тихо работает». Дело в том, что для получения номинальной мощности обязательно нужен предварительный усилитель.

Не всем понравятся и подойдут усилители Нельсона Пасса, но его точка зрения интересна и имеет право на жизнь.

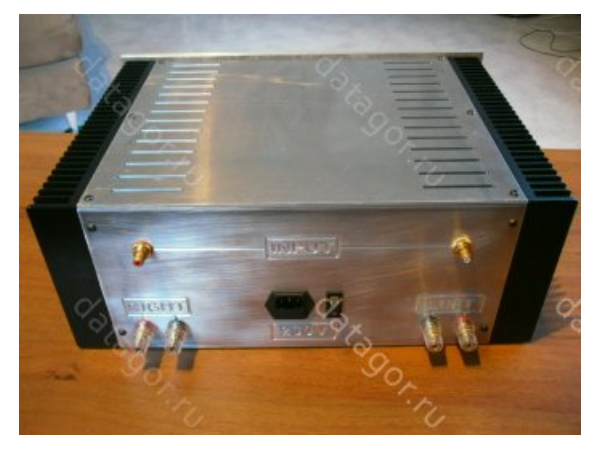

Источник фото: diyaudio.com/forums/pass-labs/

# <span id="page-1-0"></span>**[↑](#page-0-2) 1. Главные проблемы транзисторных усилителей**

Есть два наиболее существенных требования к усилителям звука. Вопервых, простота. Во-вторых, линейность.

Эйнштейн сказал: «Все должно быть сделано настолько просто, насколько это возможно, но не проще». Простота — общий элемент лучших конструкций. Не только из чисто эстетических соображений, но и потому, что меньшее число элементов меньше окрашивает звук, теряется меньше информации. Многие аудиофилы, включая меня, готовы пожертвовать другими параметрами для достижения комфортного звука с помощью простой схемы.

Усилитель должен быть простым, но сохранять линейность. Некоторые искажения в усилителе являются неизбежными и простительными, если они мало раздражают, но по-прежнему важно, чтобы измеряемые искажения были достаточно низкими. Достоинства простой схемы теряются, если звук становится избыточно окрашенным.

Многие сложные схемотехнические решения оправданы высокими измеряемыми техническими параметрами. Этот подход прекрасно работает для объективных параметров. Есть много приложений, где потребность в высокоточных параметрах является важной, а субъективные параметры не важны. Любое приложение, где параметры имеют решающее значение  $\bigstar$ https://datagor.ru — журнал практической электроники «Датагор», г. Новокузнецк<br>География

резонансом, следует оценивать объективным способом.

Начать [правила](https://datagor.ru/rules.html) Патисать админу [Датагорский](https://datagor.ru/forum/) Форум Датагорский Форум Датагорский Форум Датагорский Форум Датагорский Форум Датагорский Форум Датагорский Форум Датагорский Форум Датагорский Форум Датагорский Форум Датагорски [Датагорские](https://e-mart.datagor.ru/) киты почтой!

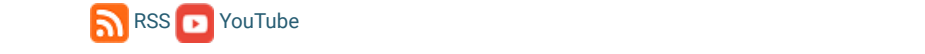

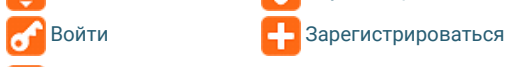

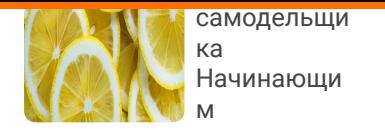

7 Полный [усилитель](https://datagor.ru/amplifiers/chipamps/2418-polnyy-uzch-na-mikroshemah-chast-5-4-howland-current-pump.html) на [микросхемах](https://datagor.ru/amplifiers/chipamps/2418-polnyy-uzch-na-mikroshemah-chast-5-4-howland-current-pump.html). Часть 5-4. Токовая помпа [Хоуленда](https://datagor.ru/amplifiers/chipamps/2418-polnyy-uzch-na-mikroshemah-chast-5-4-howland-current-pump.html) ([подписка](https://datagor.ru/amplifiers/chipamps/2418-polnyy-uzch-na-mikroshemah-chast-5-4-howland-current-pump.html) на платы [завершена](https://datagor.ru/amplifiers/chipamps/2418-polnyy-uzch-na-mikroshemah-chast-5-4-howland-current-pump.html))

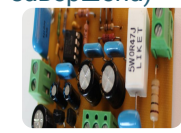

Автор MVV, 10 ноября 2014, Усилители

на микросхемах

8 [Двухполярный](https://datagor.ru/practice/power/2683-blok-pitaniya-iz-gotovyh-moduley.html) блок [питания](https://datagor.ru/practice/power/2683-blok-pitaniya-iz-gotovyh-moduley.html) из готовых [китайских](https://datagor.ru/practice/power/2683-blok-pitaniya-iz-gotovyh-moduley.html) модулей dc-dc [step down LM2596](https://datagor.ru/practice/power/2683-blok-pitaniya-iz-gotovyh-moduley.html)

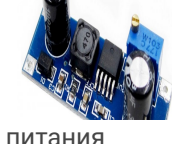

Chugunov, 12 января 2015, Блоки

Автор

9 Изучаем [резонанс](https://datagor.ru/practice/power/2654-izuchaem-rezonans-chast-2-bp-dlya-lampovogo-usilitelya.html). Часть 2. [Импульсный](https://datagor.ru/practice/power/2654-izuchaem-rezonans-chast-2-bp-dlya-lampovogo-usilitelya.html) БП для

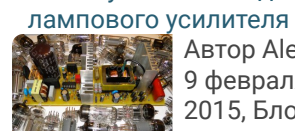

Автор AlexD, 9 февраля 2015, Блоки питания

 $10^{1}_{I}$ [Двухтактный](https://datagor.ru/amplifiers/tubes/2481-dvuhtaktnyy-lampovyy-usilitel-6n1p-6p36s.html) [ламповый](https://datagor.ru/amplifiers/tubes/2481-dvuhtaktnyy-lampovyy-usilitel-6n1p-6p36s.html) усилитель с [фиксированным](https://datagor.ru/amplifiers/tubes/2481-dvuhtaktnyy-lampovyy-usilitel-6n1p-6p36s.html) [смещением](https://datagor.ru/amplifiers/tubes/2481-dvuhtaktnyy-lampovyy-usilitel-6n1p-6p36s.html) на 6Н1П + 6П[36](https://datagor.ru/amplifiers/tubes/2481-dvuhtaktnyy-lampovyy-usilitel-6n1p-6p36s.html)С

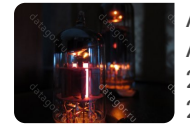

Автор AlexGround, 29 октября 2014,

Усилители на лампах

11 [Аудио](https://datagor.ru/audio-dac/2644-make-audio-dac-part-17-double-pcm1794.html) ЦАП DAC. Поделки [начинающего](https://datagor.ru/audio-dac/2644-make-audio-dac-part-17-double-pcm1794.html) [цапостроителя](https://datagor.ru/audio-dac/2644-make-audio-dac-part-17-double-pcm1794.html). Часть 17. [Универсальный](https://datagor.ru/audio-dac/2644-make-audio-dac-part-17-double-pcm1794.html) ЦАП на три [источника](https://datagor.ru/audio-dac/2644-make-audio-dac-part-17-double-pcm1794.html) на базе пары [PCM1794](https://datagor.ru/audio-dac/2644-make-audio-dac-part-17-double-pcm1794.html)

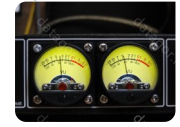

Автор AlexD, 31 декабря 2014, Audio DAC / Аудио

ЦАП

12 [Настольная](https://datagor.ru/blogs/word-of-designer/2814-podarok-luchshemu-drugu.html) лампа в стиле ["Steampunk".](https://datagor.ru/blogs/word-of-designer/2814-podarok-luchshemu-drugu.html) Подарок [лучшему](https://datagor.ru/blogs/word-of-designer/2814-podarok-luchshemu-drugu.html)

[PP/SE, ORTO,](https://datagor.ru/amplifiers/tubes/2807-universalnyy-lampovyy-zvukousilitelnyy-komplekt-fonokorrektor-pp-se-orto-shemy-i-chertezhi.html) схемы и

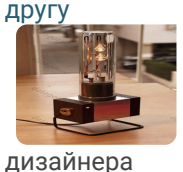

Автор AAKA, 31 декабря 2015, Записки

для прослушивания музыки. Если мы примем такой подход, называя его искусством, а не наукой, это будет прекрасно.

Нашей целью является компромисс между простотой и объективным качеством звука. Многие коммерческие усилители имеют по 7 каскадов усиления включенных последовательно. Простейший, который я знаю, имеет 3 каскада. Большое число усилительных каскадов важно для создания избыточного усиления, которое используется для создания ООС (отрицательной обратной связи). ООС используется для коррекции характеристик усилителя. Как это ни парадоксально, дополнительное усиление используется для борьбы с искажениями дополнительных каскадов усиления.

Насколько простую схему мы можем сделать, чтобы она хорошо работала? Очевидно, усилитель с одной ступенью усиления будет самым простым, но мы зададим вопрос: «Что мы можем получить от однокаскадного усилителя?»

# <span id="page-2-0"></span>**[↑](#page-0-3) 2. Однотактный усилитель класса А**

Есть единственное простейшее решение: однотактный усилитель, работающий в классе А. Эта топология применялась уже в первых усилителях (ламповых, конечно), но не часто используется в выходных каскадах твердотельных усилителей из-за того, что двухтактные выходные каскады имеют гораздо более высокий КПД и малый ток покоя при работе в режиме класса АВ.

Двухтактные усилители при воспроизведении музыкального сигнала могут основную часть времени работать в классе А при высоком токе покоя, например, при токе покоя 1 А. При увеличении амплитуды сигнала может произойти выход из режима класса А и переход в класс АВ, ограничение сигнала можно сделать симметричным.

Напротив, однотактные усилители класса A не могут обеспечить линейность при превышении тока покоя, и они, как правило, рассеивают на холостом ходу тепловую мощность превышающую более чем в 4 раза их номинальную мощность. Их типовой КПД составляет около 20%.

Только этой огромной неэффективностью можно объяснить, почему однотактным усилителям уделяется столь ограниченное внимание, хотя внимательное рассмотрение возможных схем показывает, что есть возможность приблизить эффективность к 50%. Кроме того, есть способы, в которых однотактный усилитель при превышении определенного порога, может работать как двухтактный. Pass Labs получила один патент и имеет новые разработки в этой области.

 $\bigstar$ https://datagor.ru — журнал практической электроники «Датагор», г. Новокузнецк<br>● ● Шаневе отность в Виденики состояний в Шаневе отношение

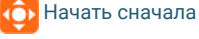

[звукоусилительный](https://datagor.ru/amplifiers/tubes/2807-universalnyy-lampovyy-zvukousilitelnyy-komplekt-fonokorrektor-pp-se-orto-shemy-i-chertezhi.html) Войти **сементное облага с в с**оборать в детей зарегистрироваться

**Начать сначать сначать сначать сначать сначать сначать сначать сначать сначать датагорский Форум** [Датагорский](https://datagor.ru/forum/) Форум [Датагорские](https://e-mart.datagor.ru/) киты почтой!

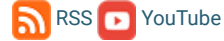

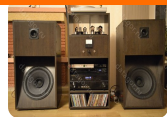

Автор titpol, 28 сентября 2015, Усилители

на лампах

14 6Э5П, 6Н8С [+ 6](https://datagor.ru/amplifiers/tubes/2641-6e5p-6n8s-6n13s-duel-lampovyh-usiliteley-dlya-naushnikov.html)Н13С. Два [ламповых](https://datagor.ru/amplifiers/tubes/2641-6e5p-6n8s-6n13s-duel-lampovyh-usiliteley-dlya-naushnikov.html) [усилителя](https://datagor.ru/amplifiers/tubes/2641-6e5p-6n8s-6n13s-duel-lampovyh-usiliteley-dlya-naushnikov.html) для [высокоомных](https://datagor.ru/amplifiers/tubes/2641-6e5p-6n8s-6n13s-duel-lampovyh-usiliteley-dlya-naushnikov.html) наушников с [импульсным](https://datagor.ru/amplifiers/tubes/2641-6e5p-6n8s-6n13s-duel-lampovyh-usiliteley-dlya-naushnikov.html) источником [питания](https://datagor.ru/amplifiers/tubes/2641-6e5p-6n8s-6n13s-duel-lampovyh-usiliteley-dlya-naushnikov.html)

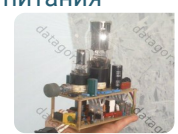

Автор еще один max, 8 декабря 2014,

Усилители на лампах

15 Фильтр [питания](https://datagor.ru/amplifiers/tubes/2751-filtr-pitaniya-na-polevom-tranzistore-dlya-lampovogo-usilitelya.html) на полевом [транзисторе](https://datagor.ru/amplifiers/tubes/2751-filtr-pitaniya-na-polevom-tranzistore-dlya-lampovogo-usilitelya.html) для [лампового](https://datagor.ru/amplifiers/tubes/2751-filtr-pitaniya-na-polevom-tranzistore-dlya-lampovogo-usilitelya.html)

[усилителя](https://datagor.ru/amplifiers/tubes/2751-filtr-pitaniya-na-polevom-tranzistore-dlya-lampovogo-usilitelya.html)

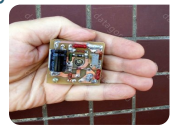

Автор Chugunov, 15 мая 2015, Усилители

на лампах Блоки питания

16 [Догоним](https://datagor.ru/practice/loudspeakers/2674-stax-elektrostaticheskie-zvukoizluchateli-dlya-naushnikov.html) STAX! [Электростатические](https://datagor.ru/practice/loudspeakers/2674-stax-elektrostaticheskie-zvukoizluchateli-dlya-naushnikov.html) [звукоизлучатели](https://datagor.ru/practice/loudspeakers/2674-stax-elektrostaticheskie-zvukoizluchateli-dlya-naushnikov.html) для

[наушников](https://datagor.ru/practice/loudspeakers/2674-stax-elektrostaticheskie-zvukoizluchateli-dlya-naushnikov.html)

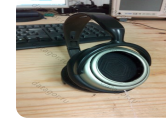

акустики

Автор diystatic, 16 марта 2015, Проекты

 $17<sub>v</sub>$ [Инвертор](https://datagor.ru/practice/power/2748-pure-sine-wave-kontroller-220v-eg8010-modul-egs002.html) Pure sine [wave](https://datagor.ru/practice/power/2748-pure-sine-wave-kontroller-220v-eg8010-modul-egs002.html) на базе [контроллера](https://datagor.ru/practice/power/2748-pure-sine-wave-kontroller-220v-eg8010-modul-egs002.html) EG8010 (модуль [EGS002\).](https://datagor.ru/practice/power/2748-pure-sine-wave-kontroller-220v-eg8010-modul-egs002.html) Чистый синус [220V](https://datagor.ru/practice/power/2748-pure-sine-wave-kontroller-220v-eg8010-modul-egs002.html) из [аккумулятора](https://datagor.ru/practice/power/2748-pure-sine-wave-kontroller-220v-eg8010-modul-egs002.html)

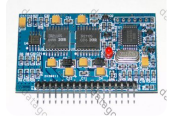

Автор AlexD, 29 августа 2015, Блоки питания

18 [Ламповый](https://datagor.ru/amplifiers/tubes/2900-hi-end-nachinayuschego.html)<br>18 <sub>аудиокомпл</sub> [аудиокомплекс](https://datagor.ru/amplifiers/tubes/2900-hi-end-nachinayuschego.html) [начинающего](https://datagor.ru/amplifiers/tubes/2900-hi-end-nachinayuschego.html). Восемь вариантов [включения](https://datagor.ru/amplifiers/tubes/2900-hi-end-nachinayuschego.html) ламп + АС с [чертежами](https://datagor.ru/amplifiers/tubes/2900-hi-end-nachinayuschego.html)

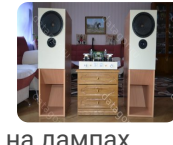

Войти

٠õ

Автор titpol, 9 октября 2016, Усилители

19 Простой [ламповый](https://datagor.ru/amplifiers/tubes/2632-lampovyy-stereousilitel-v-korpuse-radiotehnika.html)<br>Стереоусилитель [стереоусилитель](https://datagor.ru/amplifiers/tubes/2632-lampovyy-stereousilitel-v-korpuse-radiotehnika.html) 6Н2П+6П14 в [корпусе](https://datagor.ru/amplifiers/tubes/2632-lampovyy-stereousilitel-v-korpuse-radiotehnika.html) усилителя "[Радиотехника](https://datagor.ru/amplifiers/tubes/2632-lampovyy-stereousilitel-v-korpuse-radiotehnika.html) У[-101"](https://datagor.ru/amplifiers/tubes/2632-lampovyy-stereousilitel-v-korpuse-radiotehnika.html) **XXY CY** 

Автор Wishmaster,

<u>2[014,](https://datagor.ru/rules.html) ISBN 978, ISBN 974, ISBN 974, ISBN 974, IS</u> Усилители на ла[мпах](https://datagor.ru/index.php?do=register)

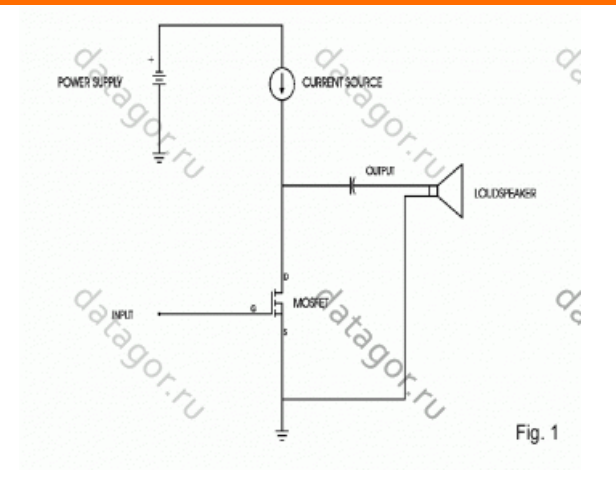

На рис. 1 показана простейшая схема однотактного усилителя класса А. Приведено устройство на полевом транзисторе, хотя концепция в равной степени относится к лампе и биполярному транзистору. Входной сигнал подается на затвор, транзистор обеспечивает усиление сигнала по току и напряжению, а усиленный сигнал поступает в нагрузку. Усиленный сигнал выделяется на сопротивлении нагрузки в цепи стока, которой может быть как источником тока, так и резистором.

Поскольку через такую нагрузку протекает значительный постоянный ток, то маловероятно, что мы хотели бы для этого использовать громкоговоритель. Как правило, громкоговоритель подключается параллельно, через блокирующий конденсатор. Если в цепи стока стоит резистор, типичный КПД будет около 4%…

Однотактным усилителям в последнее время уделяется повышенное внимание, в основном благодаря энтузиастам ламповых усилителей. В последнее время ряд компаний стал выпускать лампы для однотактных усилителей класса А. Эти усилители характеризуются ограниченной выходной мощностью, высокой стоимостью, а также несколькими каскадами усиления.

Ещё в 1977 году в журнале Audio Magazine я опубликовал схему усилителя на биполярных транзисторах, который работает в классе А и имеет выходную мощность 20 Вт, в нем было четыре каскада усиления. Pass Labs производит серию «Алеф» из несимметричных усилителей класса А с 1992 года, у них три каскада усиления. Я не знаю других аналогичных твердотельных усилителей в США, хотя я надеюсь, что моя гегемония будет недолгой.

Простота — не единственная причина для использования такой топологии. Усилитель с такой топологией воспроизводит музыку наиболее естественно. Его асимметрия подобна сжатию/разрежению воздуха, где при заданном смещении, давление, наблюдаемое на положительном этапе (сжатие), немного выше, чем давление на отрицательном этапе (разрежение). Давление самого воздуха тоже несимметрично относительно среднего  $\bigstar$ https://datagor.ru — журнал практической электроники «Датагор», г. Новокузнецк

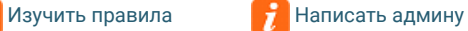

Начать [сначала](https://datagor.ru/) <mark>Изучить [правила](https://datagor.ru/rules.html) [Написать](https://datagor.ru/index.php?do=feedback) админу [Датагорский](https://datagor.ru/forum/) Форум (Датагорский Форум (Датагорский Форум (Датагорский Форум (Датагорский Форум (Датагорский Форум (Датагорский Форум (Датагорский Форум (Датагорский Форум (Да</mark> Войти [Зарегистрироваться](https://datagor.ru/index.php?do=register) [Датагорские](https://e-mart.datagor.ru/) киты почтой!

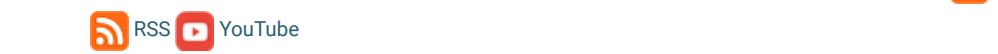

20 [Переделка](https://datagor.ru/practice/power/2598-peredelka-kompyuternogo-bloka-pitaniya-pod-zaryadnoe-ustroystvo.html) [компьютерного](https://datagor.ru/practice/power/2598-peredelka-kompyuternogo-bloka-pitaniya-pod-zaryadnoe-ustroystvo.html) блока питания под [зарядное](https://datagor.ru/practice/power/2598-peredelka-kompyuternogo-bloka-pitaniya-pod-zaryadnoe-ustroystvo.html) устройство в [подробностях](https://datagor.ru/practice/power/2598-peredelka-kompyuternogo-bloka-pitaniya-pod-zaryadnoe-ustroystvo.html)

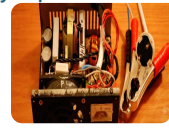

питания

Автор korjavy, 1 сентября 2014, Блоки

21 Полный [усилитель](https://datagor.ru/amplifiers/chipamps/2417-polnyy-uzch-na-mikroshemah-chast-5-3-usilitel-v-rezhime-itun.html) на [микросхемах](https://datagor.ru/amplifiers/chipamps/2417-polnyy-uzch-na-mikroshemah-chast-5-3-usilitel-v-rezhime-itun.html). Часть 5- 3. [Усилитель](https://datagor.ru/amplifiers/chipamps/2417-polnyy-uzch-na-mikroshemah-chast-5-3-usilitel-v-rezhime-itun.html) в режиме [ИТУН](https://datagor.ru/amplifiers/chipamps/2417-polnyy-uzch-na-mikroshemah-chast-5-3-usilitel-v-rezhime-itun.html)

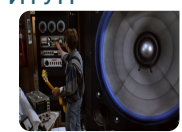

Автор MVV, 24 октября 2014, Усилители

на микросхемах

22 [Измерения](https://datagor.ru/nachinajushhim/2658-izmereniya-peremennogo-napryazheniya-zvukovoy-chastoty-priborami-m-832.html) [переменного](https://datagor.ru/nachinajushhim/2658-izmereniya-peremennogo-napryazheniya-zvukovoy-chastoty-priborami-m-832.html) [напряжения](https://datagor.ru/nachinajushhim/2658-izmereniya-peremennogo-napryazheniya-zvukovoy-chastoty-priborami-m-832.html) звуковой частоты [мультиметрами](https://datagor.ru/nachinajushhim/2658-izmereniya-peremennogo-napryazheniya-zvukovoy-chastoty-priborami-m-832.html) М[-832](https://datagor.ru/nachinajushhim/2658-izmereniya-peremennogo-napryazheniya-zvukovoy-chastoty-priborami-m-832.html)

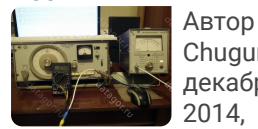

Chugunov, 3 декабря 2014,

Начинающим

## 23 [Восстановление](https://datagor.ru/amplifiers/tubes/2922-vosstanovlenie-lampovyh-paneley.html) [ламповых](https://datagor.ru/amplifiers/tubes/2922-vosstanovlenie-lampovyh-paneley.html) панелей

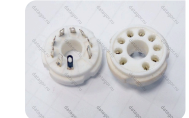

Автор TANk, 29 сентября 2016, Усилители

на лампах Секреты самодельщика

 $2\varDelta$ [Гальваническая](https://datagor.ru/practice/power/2721-galvanicheskaya-razvyazka-iz-starogo-ibp.html) [развязка](https://datagor.ru/practice/power/2721-galvanicheskaya-razvyazka-iz-starogo-ibp.html) от сети 220 V из [старого](https://datagor.ru/practice/power/2721-galvanicheskaya-razvyazka-iz-starogo-ibp.html) [бесперебойника](https://datagor.ru/practice/power/2721-galvanicheskaya-razvyazka-iz-starogo-ibp.html)

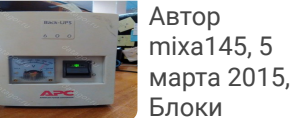

питания

25 Тестер [ёмкости](https://datagor.ru/practice/car-electronics/2649-tester-akb-atmega8a-lm2575.html) [автомобильного](https://datagor.ru/practice/car-electronics/2649-tester-akb-atmega8a-lm2575.html) [аккумулятора](https://datagor.ru/practice/car-electronics/2649-tester-akb-atmega8a-lm2575.html) [\(ATmega8A + LM2575\).](https://datagor.ru/practice/car-electronics/2649-tester-akb-atmega8a-lm2575.html) [Готовимся](https://datagor.ru/practice/car-electronics/2649-tester-akb-atmega8a-lm2575.html) к зиме

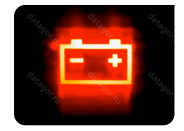

Автор tarip, 24 октября 2014, Автомобиль

ная электроника

Войти

٠ô١

ā

#### 26 Улучшение [динамиков](https://datagor.ru/practice/loudspeakers/2729-uluchshenie-dinamikov-na-primere-10gdsh-1-4.html) 10 ГДШ[-1-4 \(10](https://datagor.ru/practice/loudspeakers/2729-uluchshenie-dinamikov-na-primere-10gdsh-1-4.html) ГД-36К) и новая АС [закрытого](https://datagor.ru/practice/loudspeakers/2729-uluchshenie-dinamikov-na-primere-10gdsh-1-4.html) [типа](https://datagor.ru/practice/loudspeakers/2729-uluchshenie-dinamikov-na-primere-10gdsh-1-4.html)

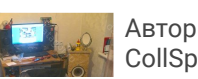

CollSpack, 3

акустики Ремонт, [тви](https://datagor.ru/index.php?do=register)к,

гармоники для достижения ложного благозвучия.

Низкий уровень искажений по-прежнему является важной задачей, по моим наблюдениям, преднамеренное введение второй гармоники в музыкальный сигнал не улучшает качество звука.

Однотактный несимметричный усилитель отличается от двухтактного тем, что обрабатывает сигнал целиком на каждой стадии усиления, не разделяя его на две половинки. Это деление на положительную/отрицательную половину искусственно и вызвано желанием эффективно обрабатывать только сигнал переменного тока, без постоянной составляющей.

Большинство проектов двухтактных усилителей превышают по энергоэффективности несимметричные конструкции, по крайней мере, в два раза, они также обладают меньшими искажениями. В усилителях с хорошо подобранными выходными транзисторами измеренные искажения будут ниже, и содержать в основном третью и другие «странные» гармоники, отражающую симметрию между плюсом и минусом половины сигнала.

Возможна работа в классе А, классе АВ, и классе B. Наиболее линейным из них является класс, в котором схема будет рассеивать на холостом ходу мощность более чем в два раза превышающую его номинальную мощность. Мы можем значительно повысить эффективность, если отделим ток смещения от тока сигнала. Можно добиться этого путем смещения цепи с источником постоянного тока и поднять КПД до 20%, или приблизительно в 5 раз.

Источник постоянного тока обеспечивает только постоянный ток, который не изменяется с сигналом. В дополнение к улучшению эффективности, источник тока удаляет шум питания от смещения и обеспечивает постоянную нагрузку на источник питания. В результате этого снижаются требования к источнику питания, его внутреннему сопротивлению, и два канала могут работать от одного источника без модуляции сигнала друг друга.

Очевидно, использование источника тока более выгодно по сравнению с использованием резистора, хотя и не каждый проектировщик с этим согласен.

# <span id="page-4-0"></span>**[↑](#page-0-4) 3. Применение MOSFET транзисторов в аудио**

Мы должны рассмотреть, какая элементная база наиболее подходит для нашей цели.

Исключён фрагмент. Полный вариант доступен меценатам и полноправным членам сообщества.

 $\lambda$ https://datagor.ru – журнал практической электроники «Датагор», г. Новокузнецк

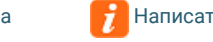

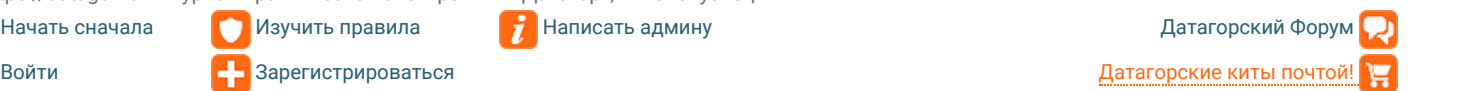

**To a set of a set of a set of a set of a set of a set of a set of a set of a set of a set of a set of a set of a set of a set of a set of a set of a set of a set of a set of a set of a set of a set of a set of a set of a** 

27 [Ламповый](https://datagor.ru/amplifiers/tubes/2887-6n23p-6p14p-lampovyy-usilitel-pokemon-na-odnoy-plate.html) усилитель «[Покемон](https://datagor.ru/amplifiers/tubes/2887-6n23p-6p14p-lampovyy-usilitel-pokemon-na-odnoy-plate.html)»: 6Н23П + 6П14П на [одной](https://datagor.ru/amplifiers/tubes/2887-6n23p-6p14p-lampovyy-usilitel-pokemon-na-odnoy-plate.html) плате

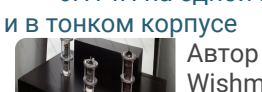

Wishmaster, 28 мая 2016, Усилители

## 28 <sup>[Вторая](https://datagor.ru/tuning/2702-radiopriemnik-philips-592ln-part-1.html) жизнь</sup> [лампового](https://datagor.ru/tuning/2702-radiopriemnik-philips-592ln-part-1.html) [радиоприемника](https://datagor.ru/tuning/2702-radiopriemnik-philips-592ln-part-1.html) [Philips 592LN \(](https://datagor.ru/tuning/2702-radiopriemnik-philips-592ln-part-1.html)Голландия,

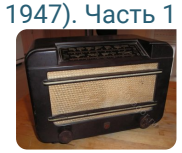

на лампах

Автор vladimirm2, 4 февраля 2015,

Ремонт, твик, тюнинг

 $20$ Простой [зарядник](https://datagor.ru/practice/power/2643-prostoy-zaryadnik-dlya-litievyh-akkumulyatorov.html) для [литиевых](https://datagor.ru/practice/power/2643-prostoy-zaryadnik-dlya-litievyh-akkumulyatorov.html)

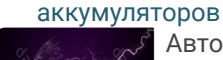

Автор Yamazaki, 27 октября 2014, Блоки

питания

30 [Усилитель](https://datagor.ru/amplifiers/chipamps/2528-kachestvennyy-hedamp-na-odnoy-mikrosheme-tpa6120.html) для [наушников](https://datagor.ru/amplifiers/chipamps/2528-kachestvennyy-hedamp-na-odnoy-mikrosheme-tpa6120.html) на [специализированной](https://datagor.ru/amplifiers/chipamps/2528-kachestvennyy-hedamp-na-odnoy-mikrosheme-tpa6120.html) [микросхеме](https://datagor.ru/amplifiers/chipamps/2528-kachestvennyy-hedamp-na-odnoy-mikrosheme-tpa6120.html) TPA6120

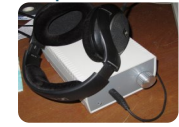

Автор Sanechek, 17 ноября 2014, Усилители

на микросхемах

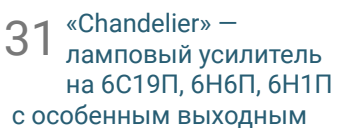

[каскадом](https://datagor.ru/amplifiers/tubes/2872-chandelier-kandelyabr-osobyy-usilitel-6s19p-6n6p-6n1p.html)

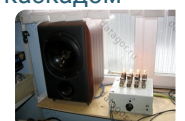

Автор Tank, 19 марта 2016, Усилители

на лампах

## 32 [Разбираемся](https://datagor.ru/practice/diy-tech/2650-malenkie-hitrosti-katushek.html) с<br>32 катушками, нав [катушками](https://datagor.ru/practice/diy-tech/2650-malenkie-hitrosti-katushek.html), наводим порядок с [хвостами](https://datagor.ru/practice/diy-tech/2650-malenkie-hitrosti-katushek.html) и

[концами](https://datagor.ru/practice/diy-tech/2650-malenkie-hitrosti-katushek.html)

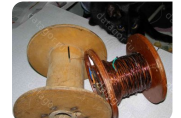

Автор andrew\_spb, 31 октября 2014,

Секреты самодельщика

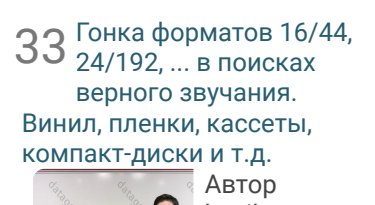

[Предварительный](https://datagor.ru/amplifiers/chipamps/2862-predvaritelnyy-usilitel-kommutator-s-cifrovym-upravleniem.html)

что ситуация изменится в ближайшем будущем, MOSFET должны занять своё место в несимметричных усилителях класса А.

# <span id="page-5-0"></span>**[↑](#page-0-5) 4. Принципиальная схема усилителя Pass Zen**

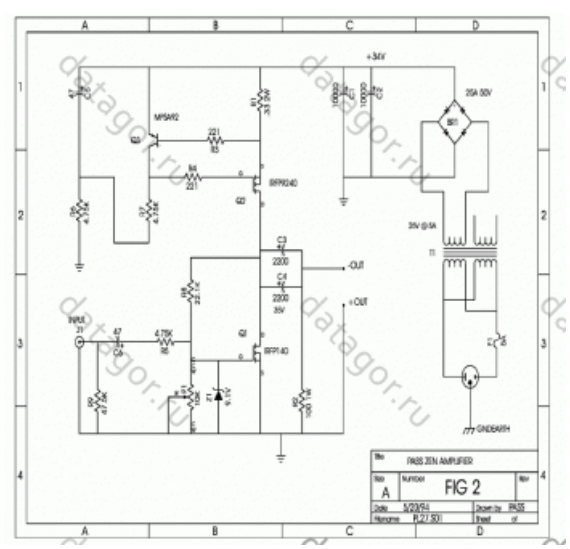

На рис. 2 показана полная схема усилителя. На Q1 собран каскад усиления, источник тока на транзисторе Q2. Узел на транзисторе Q3 служит для регулировки режима транзистора Q2. Цепь R6R7С5 служит для фильтрации пульсаций питания.

Ток, проходящий через Q2, вызовет падение напряжения на R1, и когда оно достигнет 0,66 В, транзистор Q3 начнет открываться, что ограничит напряжение затвор-исток Q2 примерно до 4 Вольт. Равновесие наступает при постоянном токе через Q2 примерно 2 А.

R3 и R4 улучшают стабильность петли регулировки и предотвращают паразитные колебания тока через транзистор Q2. Этот же постоянный ток 2 А будет протекать и через транзистор Q1. Резистор R8 и потенциометр Р1 создают цепь обратной связи по постоянному току, которая управляет затвором Q1, поддерживает напряжение около 4 В и позволяет установить напряжение на стоке Q2 равное половине напряжения питания, или около 17 В.

Входной сигнал через С6 и R5 поступает на затвор Q1, а выходной сигнал проходит через С3 и С4 на громкоговоритель. R9 и R2 служат для разрядки конденсаторов С6 и С3С4. Стабилитрон Z1 защищает затвор Q1 при переходных процессах.

 $\bigstar$ https://datagor.ru — журнал практической электроники «Датагор», г. Новокузнецк  $\overline{a}$   $\overline{b}$   $\overline{b}$ 

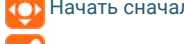

34

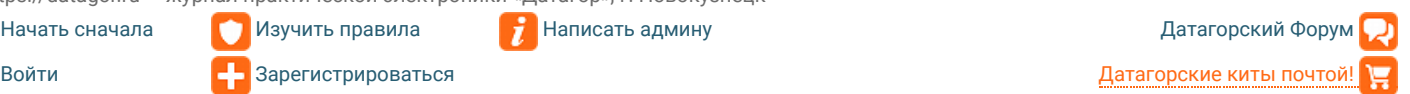

[RSS](https://datagor.ru/rss.xml) [YouTube](https://www.youtube.com/MrDatagor?sub_confirmation=1)

# с цифровым [управлением](https://datagor.ru/amplifiers/chipamps/2862-predvaritelnyy-usilitel-kommutator-s-cifrovym-upravleniem.html) [\(STM32 + MCP41HV51\)](https://datagor.ru/amplifiers/chipamps/2862-predvaritelnyy-usilitel-kommutator-s-cifrovym-upravleniem.html)

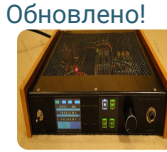

Автор AlexD, 5 июня 2018, Усилители на

микросхемах Микроконтроллеры

35 [Слово](https://datagor.ru/theory/2851-kak-otorvat-vashe-audio-ot-zemli-by-bruno-putzeys.html) на букву "з" или Как [оторвать](https://datagor.ru/theory/2851-kak-otorvat-vashe-audio-ot-zemli-by-bruno-putzeys.html) ваше аудио от [земли](https://datagor.ru/theory/2851-kak-otorvat-vashe-audio-ot-zemli-by-bruno-putzeys.html) (by [Bruno Putzeys\)](https://datagor.ru/theory/2851-kak-otorvat-vashe-audio-ot-zemli-by-bruno-putzeys.html)

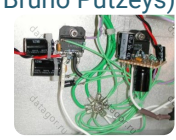

Автор Yamazaki, 17 июня 2016, Теория

Начинающим

36 [Кремний](https://datagor.ru/amplifiers/solid-state/2717-prostoy-stereofonicheskiy-usilitel.html) против<br>36 германия в усили германия в [усилителях](https://datagor.ru/amplifiers/solid-state/2717-prostoy-stereofonicheskiy-usilitel.html) [одинаковой](https://datagor.ru/amplifiers/solid-state/2717-prostoy-stereofonicheskiy-usilitel.html) ретро[структуры](https://datagor.ru/amplifiers/solid-state/2717-prostoy-stereofonicheskiy-usilitel.html) и новый [германиевый](https://datagor.ru/amplifiers/solid-state/2717-prostoy-stereofonicheskiy-usilitel.html) кит в конце

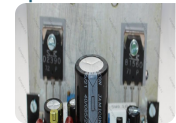

Автор MVV, 10 февраля 2016, Усилители

на транзисторах

37 [Проект](https://datagor.ru/amplifiers/chipamps/2778-quinta-project-true-bi-amping-in-hi-fi.html) "Квинта". [Настоящий](https://datagor.ru/amplifiers/chipamps/2778-quinta-project-true-bi-amping-in-hi-fi.html) Bi-Amping. [Усилители](https://datagor.ru/amplifiers/chipamps/2778-quinta-project-true-bi-amping-in-hi-fi.html), фильтры и АС с [чертежами](https://datagor.ru/amplifiers/chipamps/2778-quinta-project-true-bi-amping-in-hi-fi.html) и [подробностями](https://datagor.ru/amplifiers/chipamps/2778-quinta-project-true-bi-amping-in-hi-fi.html)

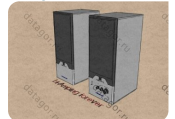

Автор Romik, 25 июля 2015, Усилители

на микросхемах Проекты акустики

 $38<sub>5</sub>$ [Устройство](https://datagor.ru/practice/loudspeakers/2627-universalnoe-ustroystvo-zaschity-akusticheskih-sistem.html) защиты [акустических](https://datagor.ru/practice/loudspeakers/2627-universalnoe-ustroystvo-zaschity-akusticheskih-sistem.html) систем на базе [схемы](https://datagor.ru/practice/loudspeakers/2627-universalnoe-ustroystvo-zaschity-akusticheskih-sistem.html) А. Котова. [Универсальное](https://datagor.ru/practice/loudspeakers/2627-universalnoe-ustroystvo-zaschity-akusticheskih-sistem.html), простое, [надёжное](https://datagor.ru/practice/loudspeakers/2627-universalnoe-ustroystvo-zaschity-akusticheskih-sistem.html)

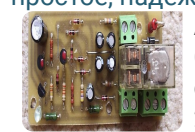

Автор Chugunov, 20 сентября 2014,

Проекты акустики

39 [Простой](https://datagor.ru/practice/power/2919-metod-vybora-mosfet-dlya-iip.html) метод выбора [ключевых](https://datagor.ru/practice/power/2919-metod-vybora-mosfet-dlya-iip.html) [транзисторов](https://datagor.ru/practice/power/2919-metod-vybora-mosfet-dlya-iip.html) для [импульсных](https://datagor.ru/practice/power/2919-metod-vybora-mosfet-dlya-iip.html) источников

[питания](https://datagor.ru/practice/power/2919-metod-vybora-mosfet-dlya-iip.html) Автор -

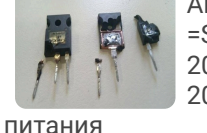

=Sm()kE=-, 20 сентября 2016, Блоки

40 [Двухтактный](https://datagor.ru/amplifiers/tubes/2844-pp-usilitel-na-ecc85-i-el34.html) [ламповый](https://datagor.ru/amplifiers/tubes/2844-pp-usilitel-na-ecc85-i-el34.html) усилитель

 $\Omega$ 

Изучить правила RomanSt, 17 Зарегистрироваться

2015,

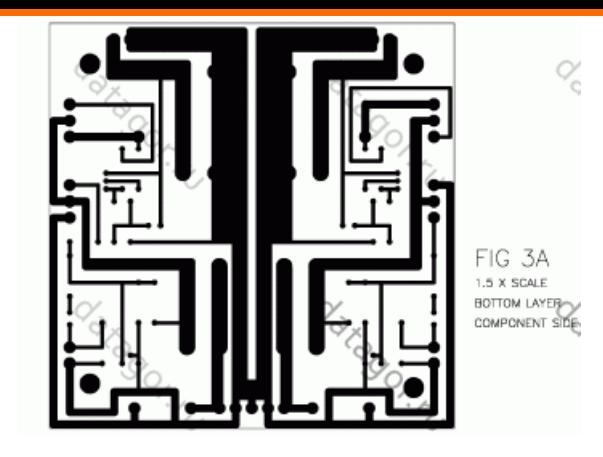

На рис. 3 показан рисунок печатной платы двух каналов усилителя. Фольга со стороны монтажа деталей не удалена и используется в качестве экрана, под выводы деталей фольга удалена с помощью высверливания.

Обратите внимание на полярность выхода. Поскольку топология усилителя инвертирует фазу входного сигнала, положительный вывод динамика должен быть соединён с общим проводом усилителя.

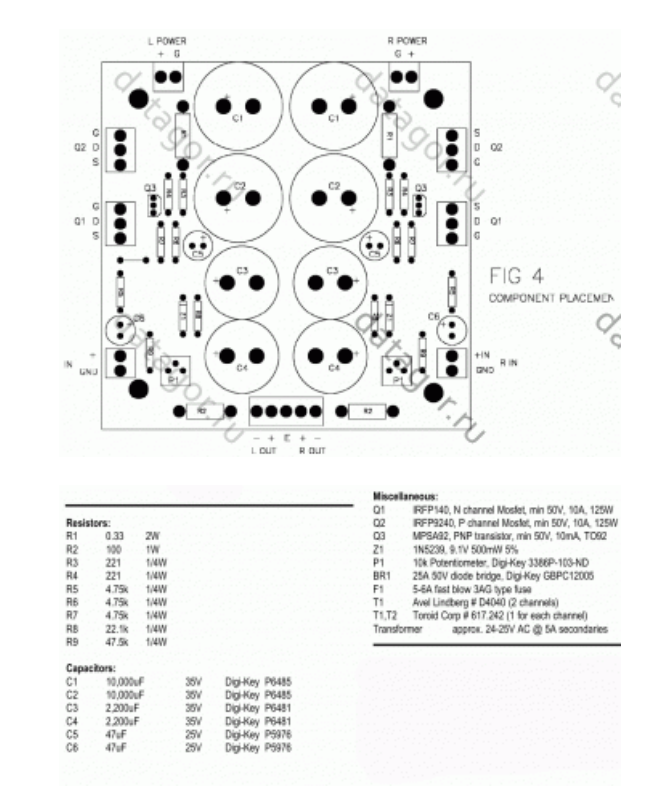

На рис. 4 и рис. 5 показано размещение деталей на плате и список деталей. Обратите внимание, что трансформатор Т1, предохранитель F1 и диодные мосты В1 не располагаются на печатной плате. Часть деталей, конечно, можно заменить.

Основным требованием для МОП-транзисторов является способность надёжно непрерывно рассеивать 30 Вт. Это означает, что необходимо выбирать транзисторы с мощностью 125 Ватт и более. МОП-транзисторы должны быть рассчитаны на напряжение 50 В и более, и я полагаю,

 $\star$ https://datagor.ru — журнал практической электроники «Датагор», г. Новокузнецк

 $\mathcal{L}$  **Frameand against**  $\mathcal{L}$ 

Начать [сначала](https://datagor.ru/) <mark>Изучить [правила](https://datagor.ru/rules.html) [Написать](https://datagor.ru/index.php?do=feedback) админу [Датагорский](https://datagor.ru/forum/) Форум (Датагорский Форум (Датагорский Форум (Датагорский Форум (Датагорский Форум (Датагорский Форум (Датагорский Форум (Датагорский Форум (Датагорский Форум (Да</mark> Войти Войти <mark>-</mark> [Зарегистрироваться](https://datagor.ru/index.php?do=register) Войти Зарегистрироваться [Датагорские](https://e-mart.datagor.ru/) киты почтой!

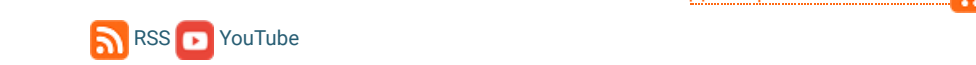

41 [Комбинированный](https://datagor.ru/practice/diy-tech/2796-kombinirovannyy-izmeritelnyy-pribor.html) [измерительный](https://datagor.ru/practice/diy-tech/2796-kombinirovannyy-izmeritelnyy-pribor.html) прибор для [домашней](https://datagor.ru/practice/diy-tech/2796-kombinirovannyy-izmeritelnyy-pribor.html) [лаборатории](https://datagor.ru/practice/diy-tech/2796-kombinirovannyy-izmeritelnyy-pribor.html)

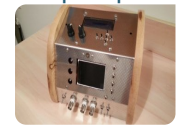

Автор vladimirm2, 7 октября 2015,

Секреты самодельщика

42 [Усилитель](https://datagor.ru/amplifiers/solid-state/2776-usilitel-green-lanzar-na-n-kanalnyh-mosfet.html) "Green<br>Lanzar" на N-[Lanzar"](https://datagor.ru/amplifiers/solid-state/2776-usilitel-green-lanzar-na-n-kanalnyh-mosfet.html) на N[канальных](https://datagor.ru/amplifiers/solid-state/2776-usilitel-green-lanzar-na-n-kanalnyh-mosfet.html) MOSFET-ах. [Симметричный](https://datagor.ru/amplifiers/solid-state/2776-usilitel-green-lanzar-na-n-kanalnyh-mosfet.html) усилитель с [квазикомплементарным](https://datagor.ru/amplifiers/solid-state/2776-usilitel-green-lanzar-na-n-kanalnyh-mosfet.html) [выходом](https://datagor.ru/amplifiers/solid-state/2776-usilitel-green-lanzar-na-n-kanalnyh-mosfet.html)

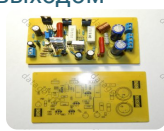

Автор Andre\_Green, 13 июля 2015,

Усилители на транзисторах Дневник Андрея Зеленина

43 [Интегральный](https://datagor.ru/practice/power/2669-integralnyy-asimmetrichnyy-shim-kontroller-fsfa2100-s-myagkoy-kommutaciey.html) [асимметричный](https://datagor.ru/practice/power/2669-integralnyy-asimmetrichnyy-shim-kontroller-fsfa2100-s-myagkoy-kommutaciey.html) ШИМ[контроллер](https://datagor.ru/practice/power/2669-integralnyy-asimmetrichnyy-shim-kontroller-fsfa2100-s-myagkoy-kommutaciey.html) FSFA2100 с мягкой [коммутацией](https://datagor.ru/practice/power/2669-integralnyy-asimmetrichnyy-shim-kontroller-fsfa2100-s-myagkoy-kommutaciey.html)

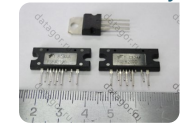

Автор AlexD, 23 марта 2015, Блоки питания

 $44\frac{\mu}{4}$ [Доработка](https://datagor.ru/practice/loudspeakers/2588-usovershenstvovanie-golovok-3gd-31-novyy-vzglyad-30-let-spustya.html) [динамических](https://datagor.ru/practice/loudspeakers/2588-usovershenstvovanie-golovok-3gd-31-novyy-vzglyad-30-let-spustya.html) головок 3ГД-31. [Новый](https://datagor.ru/practice/loudspeakers/2588-usovershenstvovanie-golovok-3gd-31-novyy-vzglyad-30-let-spustya.html) взгляд 30 лет [спустя](https://datagor.ru/practice/loudspeakers/2588-usovershenstvovanie-golovok-3gd-31-novyy-vzglyad-30-let-spustya.html)

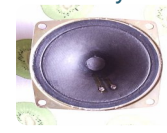

Автор Chugunov, 9 июня 2014, Проекты

акустики

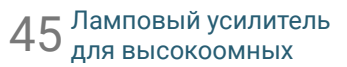

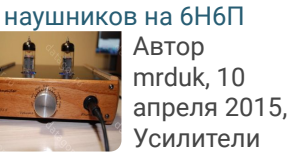

на лампах

#### 46 Когда [менять](https://datagor.ru/amplifiers/tubes/2585-kogda-menyat-lampy.html)

[радиолампы](https://datagor.ru/amplifiers/tubes/2585-kogda-menyat-lampy.html) в [усилителе](https://datagor.ru/amplifiers/tubes/2585-kogda-menyat-lampy.html)?

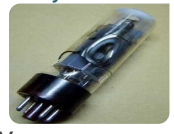

Автор - =Sm()kE=-, 16 июля 2014,

Усилители на лампах Звук для музыкантов

#### $47<sub>l</sub>$ [Рисуем](https://datagor.ru/nachinajushhim/2846-delayte-platy-pravilno-i-so-vkusom.html) платы в Sprint-Layout [правильно](https://datagor.ru/nachinajushhim/2846-delayte-platy-pravilno-i-so-vkusom.html) с

[первых](https://datagor.ru/nachinajushhim/2846-delayte-platy-pravilno-i-so-vkusom.html) шагов Автор

bulgarov78,  $\bigstar$ https://datagor.ru — журнал практической электроники «Датагор», г. Новокузнецк

[Переделка](https://datagor.ru/practice/loudspeakers/2690-peredelka-sovetskih-kolonok-15as-404.html) с[овет](https://datagor.ru/index.php?do=register)ских

kÔ) Начать сначала

48

a

<u>2[016,](https://datagor.ru/rules.html) ISBN 2016, ISBN 2016, ISBN 2016, IS</u>

[RSS](https://datagor.ru/rss.xml) [YouTube](https://www.youtube.com/MrDatagor?sub_confirmation=1)

должен обеспечить непрерывный отвод 70 Вт тепла при температуре окружающей среды 25 градусов по Цельсию. Менее эффективный теплоотвод сократит срок службы МОП-транзисторов. Если при эксплуатации вы обнаружите, что не можете коснуться радиатора, я рекомендую использовать вентилятор.

Силовой трансформатор должен обеспечить переменное напряжение около 25 В при токе 6 А для каждого канала. В то время как через усилитель постоянно протекает постоянный ток 2 А на канал, из-за режима работы источника питания трансформатор должен обеспечивать ток больше, чем 2 А. Я предложил силовой трансформатор с вторичными обмотками для каждого канала, однако приемлемо питать оба канала от одной обмотки и диодного моста.

# <span id="page-7-0"></span>**[↑](#page-0-6) 5. Настройка усилителя Pass ZEN**

Когда вы закончили сборку усилителя, подключите его. Если предохранитель питания не сгорит, вы должны будете установить напряжение около 0,66 В на R1, а постоянное напряжение на стоке Q1 около 17 В.

Подав сигнал на вход и увеличивая его, с помощью потенциометра P1 установите симметричное ограничение на нагрузке 8 Ом. Проведите более точную регулировку при прогреве усилителя и наступлении теплового равновесия.

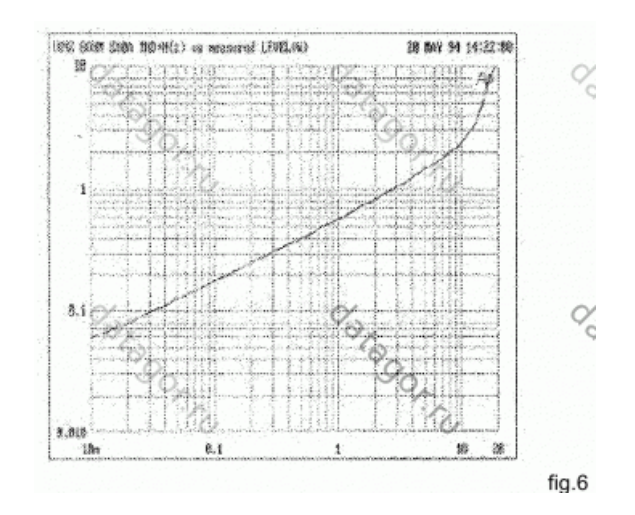

На рис. 6 показана зависимость гармонических искажений от выходной мощности от 10 милливатт до 20 ватт на частоте 1 кГц и нагрузке 8 Ом. Ниже 10 Вт есть только вторая гармоника.

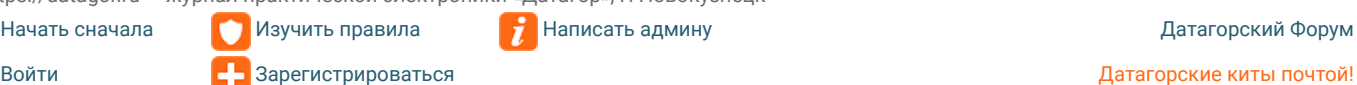

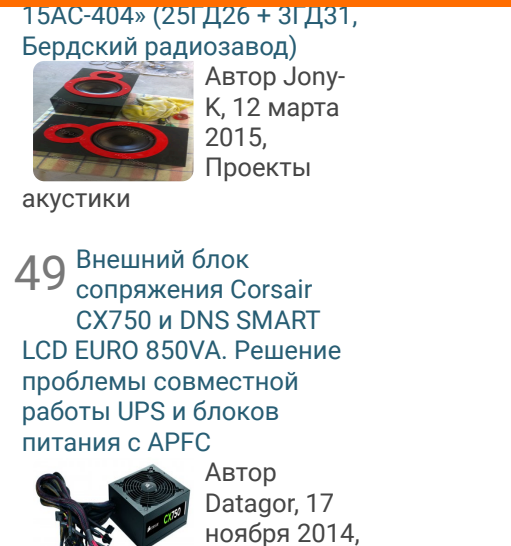

Блоки

Автор AlexD, 19 июня 2015, Блоки питания

питания Дневник Игоря

[питания](https://datagor.ru/practice/power/2740-fairchild-power-switch-serii-fsfr-i-fsfa-universalnaya-plata.html) с [использованием](https://datagor.ru/practice/power/2740-fairchild-power-switch-serii-fsfr-i-fsfa-universalnaya-plata.html) микросхем [Fairchild Power](https://datagor.ru/practice/power/2740-fairchild-power-switch-serii-fsfr-i-fsfa-universalnaya-plata.html) [Switch](https://datagor.ru/practice/power/2740-fairchild-power-switch-serii-fsfr-i-fsfa-universalnaya-plata.html) серии FSFR и FSFA.

[Разные](https://datagor.ru/practice/power/2740-fairchild-power-switch-serii-fsfr-i-fsfa-universalnaya-plata.html) чипы – [универсальная](https://datagor.ru/practice/power/2740-fairchild-power-switch-serii-fsfr-i-fsfa-universalnaya-plata.html) плата

[Импульсный](https://datagor.ru/practice/power/2740-fairchild-power-switch-serii-fsfr-i-fsfa-universalnaya-plata.html) блок

 $50<sub>r</sub>$ 

Котова

2V ORN 2188 3HD-NCx3 up PREQUES) 38 Nov 94 14:35:24  $18.$  are price rastrut q  $A_{\odot}$ chata  $8.1$ Q.  $\frac{1}{2}$ Serian LIAHI. LEI R.SIB ik. .<br>M 188 宝  $\mathbb{Z}^n$ fig.7

На рис. 7 показана зависимость искажений от частоты при мощности 2 Вт во всем звуковом диапазоне.

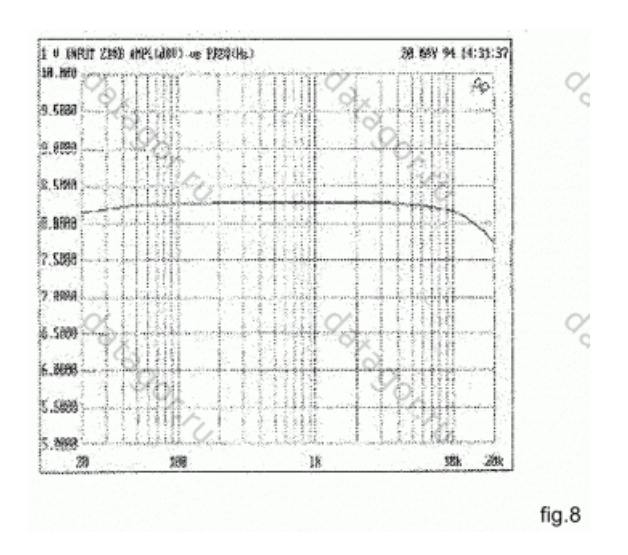

На рис. 8 показана АЧХ усилителя. Спад составляет 0,25 дБ на частоте 20 Гц и около 0,5 дБ на частоте 20 кГц.

Выходное сопротивление усилителя составляет примерно 1 Ом, коэффициент демпфирования около 8. Не все громкоговорители подходят для данного усилителя, либо потому, что они должны иметь высокий коэффициент демпфирования, либо имеют импеданс ниже 8 Ом, либо требуют более 10 Ватт. Есть немало громкоговорителей с сопротивлением 8- 16 Ом и чувствительностью 90-100 дБ, которые вполне пригодны.

Усилитель весьма хорош в качестве СЧ-ВЧ, и особенно хорош для рупорных АС. Если вы обязательно хотите использовать нагрузку 4 Ом, я предлагаю просто включить параллельно два канала по входу и выходу. Входное сопротивление усилителя 4,75 кОм, усиление около 8,5 дБ. Это означает, что усилитель должен работать от источника сигнала, способного обеспечить напряжение 3,5 В при токе 700 мкА. Входное сопротивление может быть скорректировано для источников с большим напряжением и меньшим током за счет увеличения R5, и наоборот.

 $\bigstar$ https://datagor.ru — журнал практической электроники «Датагор», г. Новокузнецк

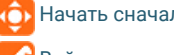

ā

 $\frac{1}{2}$  **Написать админу**<br>Зарегистрироваться

<span id="page-8-0"></span>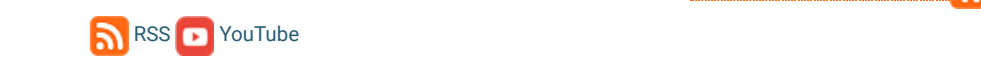

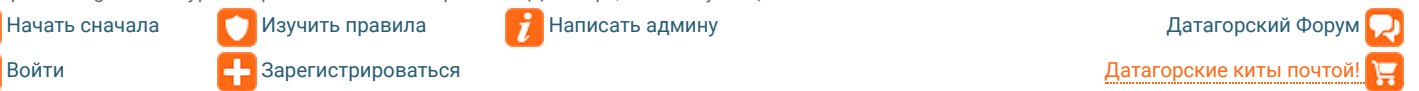

вопросов о том, как улучшить дизайн, как сделать его мощнее, меньше, лучше.

Используйте более качественный провод, лучшие конденсаторы, разъемы. Все элементы легко масштабируются, вы можете либо найти более мощные MOSFET, или выбрать режимы ближе к предельно допустимым. Я построил более мощные версии этой схемы с использованием промышленных MOSFET в крупных корпусах, рассчитанных на 600 Ватт, и они прекрасно работают.

Простота усилителя определяет повышенную терпимость к изменениям. В отличие от большинства конструкций, нет критичных компонентов, и нет проблем с устойчивостью.

Nelson Pass, 1994

<span id="page-9-0"></span>**[↑](#page-0-8) Файлы** Оригинал статьи (English) <sup>1</sup>zenamp.pdf 235.06 Kb ↓108

# **Камрад, рассмотри датагорские рекомендации**

# **Полезные и проверенные железяки, можно брать**

Опробовано в лаборатории редакции или читателями.

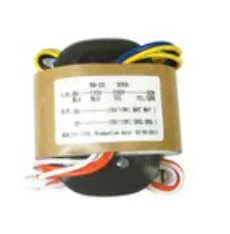

[Трансформатор](https://aliclick.shop/r/c/1r0y6fcuztzpdjpu) [R-core 30](https://aliclick.shop/r/c/1r0y6fcuztzpdjpu)Ватт 2 [x 6V 9V 12V 15V](https://aliclick.shop/r/c/1r0y6fcuztzpdjpu) [18V 24V 30V](https://aliclick.shop/r/c/1r0y6fcuztzpdjpu)

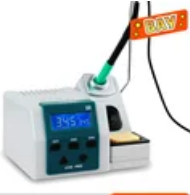

При заказе от 12999 руб.<br>по проможноу интоштаво <mark>-1500 руб</mark>

[Паяльная](https://aliclick.shop/r/c/1r0y6igz6zpo3iux) [станция](https://aliclick.shop/r/c/1r0y6igz6zpo3iux) 80W [SUGON T26,](https://aliclick.shop/r/c/1r0y6igz6zpo3iux) жала и [ручки](https://aliclick.shop/r/c/1r0y6igz6zpo3iux) [JBC!](https://aliclick.shop/r/c/1r0y6igz6zpo3iux)

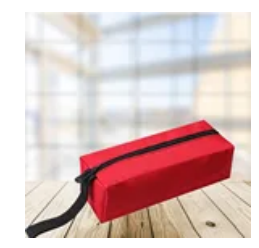

[Отличная](https://aliclick.shop/r/c/1r9hiz3oed6klc5f) [прочная](https://aliclick.shop/r/c/1r9hiz3oed6klc5f) [сумочка](https://aliclick.shop/r/c/1r9hiz3oed6klc5f) для [инструмента](https://aliclick.shop/r/c/1r9hiz3oed6klc5f) и [мелочей](https://aliclick.shop/r/c/1r9hiz3oed6klc5f)

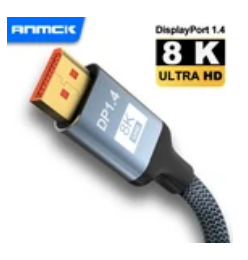

[Хороший](https://aliclick.shop/r/c/1r0y6l52evpysckm) кабель [Display](https://aliclick.shop/r/c/1r0y6l52evpysckm) [Port](https://aliclick.shop/r/c/1r0y6l52evpysckm) для [монитора](https://aliclick.shop/r/c/1r0y6l52evpysckm), DP1.4

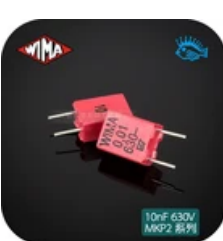

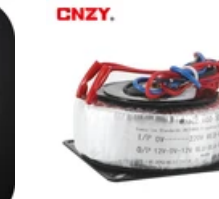

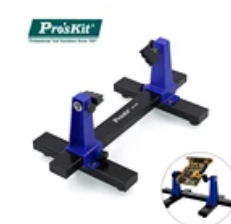

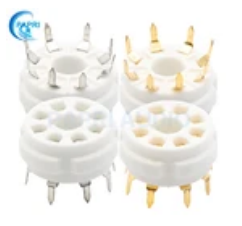

[Панельки](https://aliclick.shop/r/c/1r0y6u21ere5jdn4) для

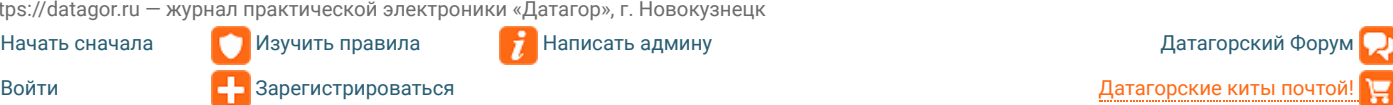

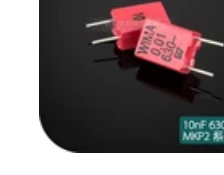

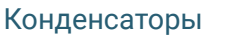

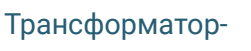

 $\mathbf{u}$ <sub>1</sub>

[SN-390](https://aliclick.shop/r/c/1r0y6riesis5hd6r)

 $\bigstar$ https://datagor.ru — журнал практической электроники «Датагор», г. Новокузнецк Написать админу

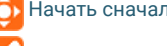

ä

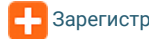

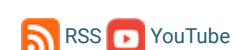

# **Читательское голосование**

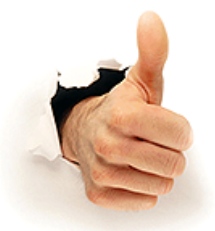

## **Статью одобрили 122 читателя.**

Для участия в голосовании зарегистрируйтесь и войдите на сайт с вашими логином и паролем.

# **Поделись с друзьями!**

# **Связанные материалы**

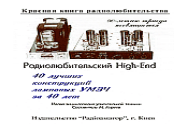

[Радиолюбительский](https://datagor.ru/e-books-for-me/175-radioljubitelskijj-high-end.-40-luchshikh.html) High-End. 40 лучших [конструкций](https://datagor.ru/e-books-for-me/175-radioljubitelskijj-high-end.-40-luchshikh.html) [ламповых](https://datagor.ru/e-books-for-me/175-radioljubitelskijj-high-end.-40-luchshikh.html) УМЗЧ за 40 лет.... Радиолюбительский High-

End. 40 лучших конструкций ламповых УМЗЧ за 40 лет. Малая энциклопедия...

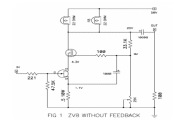

Девятый Дзен [Нельсона](https://datagor.ru/amplifiers/solid-state/746-devjatyjj-dzen-nelsona-passa.html) Пасса. [Усилитель](https://datagor.ru/amplifiers/solid-state/746-devjatyjj-dzen-nelsona-passa.html) класса "А" [\(Nelson Pass Zen 9\)...](https://datagor.ru/amplifiers/solid-state/746-devjatyjj-dzen-nelsona-passa.html) Впервые по русски!

Усилитель «ZEN 9» Автор Нельсон Пасс (Nelson Pass) ВведениеПри создании...

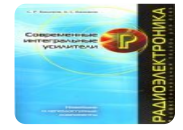

[Баширов](https://datagor.ru/e-books-for-me/375-bashirov-s.r.-bashirov-a.s.-sovremennye.html) С.Р. Баширов А.С. Современные [интегральные](https://datagor.ru/e-books-for-me/375-bashirov-s.r.-bashirov-a.s.-sovremennye.html) [усилители](https://datagor.ru/e-books-for-me/375-bashirov-s.r.-bashirov-a.s.-sovremennye.html)... М.: Эксмо, 2008, 174 стр с илл. В книге рассмотрены конструкции узлов

современных усилителей....

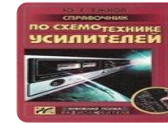

[Справочник](https://datagor.ru/e-books-for-me/406-spravochnik-po-skhemotekhnike-usilitelejj.-ezhkov.html) по [схемотехнике](https://datagor.ru/e-books-for-me/406-spravochnik-po-skhemotekhnike-usilitelejj.-ezhkov.html) усилителей. [Ежков](https://datagor.ru/e-books-for-me/406-spravochnik-po-skhemotekhnike-usilitelejj.-ezhkov.html) Ю.С.... Справочник по схемотехнике усилителей. 2-

е изд. Ежков Ю.С. Издательство: РадиоСофт Год издания:...

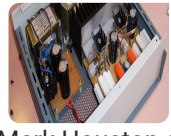

[Однотактный](https://datagor.ru/amplifiers/solid-state/1193-zca-odnotaktnyjj-usilitel-khjustona-klassa-a.html) усилитель [Хьюстона](https://datagor.ru/amplifiers/solid-state/1193-zca-odnotaktnyjj-usilitel-khjustona-klassa-a.html) класса А на [2SK1058 MOSFET-](https://datagor.ru/amplifiers/solid-state/1193-zca-odnotaktnyjj-usilitel-khjustona-klassa-a.html)е. ZCA [усилитель](https://datagor.ru/amplifiers/solid-state/1193-zca-odnotaktnyjj-usilitel-khjustona-klassa-a.html) без деталей... ©

Mark Houston and diyAudioProjects.com © Igor «Datagor» Kotov — авторский перевод

 $\overline{\mathbf{B}}$ 

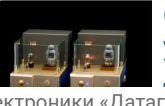

[Однотактный](https://datagor.ru/amplifiers/tubes/467-odnotaktnyjj-lampovyjj-usilitel-iz-dostupnykh.html) ламповый усилитель из [доступных](https://datagor.ru/amplifiers/tubes/467-odnotaktnyjj-lampovyjj-usilitel-iz-dostupnykh.html) [деталей](https://datagor.ru/amplifiers/tubes/467-odnotaktnyjj-lampovyjj-usilitel-iz-dostupnykh.html) 6Н9С+6ПЗС...

 $\bigstar$ https://datagor.ru — журнал практической э[лектроники](https://datagor.ru/amplifiers/tubes/467-odnotaktnyjj-lampovyjj-usilitel-iz-dostupnykh.html) «Датагор», г. Новокузнецк

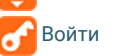

Изучить правила Поль Паписать админу

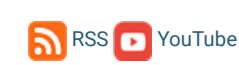

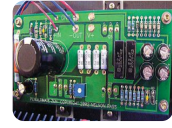

[Предпоследний](https://datagor.ru/amplifiers/solid-state/755-penultimate-zen-predposlednijj-dzen-nelsona.html) Дзен Нельсона Пасса. [Усилитель](https://datagor.ru/amplifiers/solid-state/755-penultimate-zen-predposlednijj-dzen-nelsona.html) класса "А[" \(Nelson Pass](https://datagor.ru/amplifiers/solid-state/755-penultimate-zen-predposlednijj-dzen-nelsona.html) [PENULTIMATE ZEN\)...](https://datagor.ru/amplifiers/solid-state/755-penultimate-zen-predposlednijj-dzen-nelsona.html)

Впервые по русски! Усилитель «PENULTIMATE ZEN» Автор Нельсон Пасс

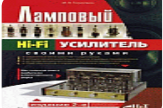

[Ламповый](https://datagor.ru/e-books-for-me/239-lampovyjj-hi-fi-usilitel-svoimi-rukami.-toropkin.html) Hi-Fi усилитель своими руками. [Торопкин](https://datagor.ru/e-books-for-me/239-lampovyjj-hi-fi-usilitel-svoimi-rukami.-toropkin.html) М. В[....](https://datagor.ru/e-books-for-me/239-lampovyjj-hi-fi-usilitel-svoimi-rukami.-toropkin.html) Торопкин М. В. Ламповый Hi-Fi усилитель

своими руками. — СПб.: Наука и Техника, 2005. — 240 с: ил....

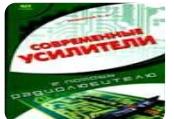

[Современные](https://datagor.ru/e-books-for-me/131-bashirov_sovremennye-usiliteli.html) усилители на [микросхемах](https://datagor.ru/e-books-for-me/131-bashirov_sovremennye-usiliteli.html). Баширов С.Р[....](https://datagor.ru/e-books-for-me/131-bashirov_sovremennye-usiliteli.html) Современные

усилители на микросхемах. Баширов С.Р. В данном издании рассмотрены конструкции узлов...

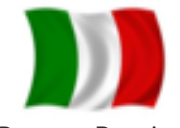

[Фолловер](https://datagor.ru/amplifiers/solid-state/1188-follover-andrea-chuffoli.html) Андреа [Чуффоли](https://datagor.ru/amplifiers/solid-state/1188-follover-andrea-chuffoli.html)... © Andrea Ciuffoli and audiodesignguide.com оригинальная статья ©

Datagor Russian Edition,...

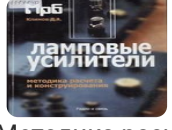

[Ламповые](https://datagor.ru/e-books-for-me/112-konstruirovanie-lampovykh-usilitelejj.html) усилители. [Методика](https://datagor.ru/e-books-for-me/112-konstruirovanie-lampovykh-usilitelejj.html) расчета и [конструирования](https://datagor.ru/e-books-for-me/112-konstruirovanie-lampovykh-usilitelejj.html). Климов Д.А[....](https://datagor.ru/e-books-for-me/112-konstruirovanie-lampovykh-usilitelejj.html) Ламповые усилители.

Методика расчета и конструирования. Климов Д.А., МРБ, 2002г. В книге

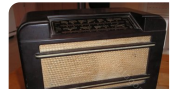

Вторая жизнь [лампового](https://datagor.ru/tuning/2709-radiopriemnik-philips-592ln-part-5.html) [радиоприемника](https://datagor.ru/tuning/2709-radiopriemnik-philips-592ln-part-5.html) Philips 592LN ([Голландия](https://datagor.ru/tuning/2709-radiopriemnik-philips-592ln-part-5.html), 1947).

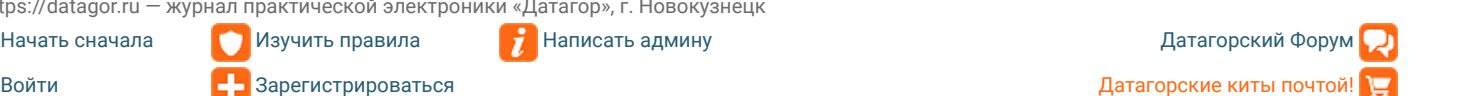

# **Комментарии, вопросы, ответы, дополнения, отзывы**

<span id="page-11-0"></span>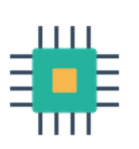

25 октября 2016 - 15:10 | [Комментарий](#page-11-0) # 1 Спасибо, Сергей! Очень понравилась часть о применении MOSFET-транзисторов в аудио.

Datagor

<span id="page-11-1"></span>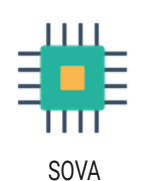

## 25 октября 2016 - 21:27 | [Комментарий](#page-11-1) # 2

Просто замечательно! Надеюсь, что это только первая статья из всего цикла!

<span id="page-11-2"></span>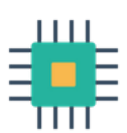

**Titpol** 

#### 26 октября 2016 - 04:22 | [Комментарий](#page-11-2) # 3

Сергей, перевод прекрасный, более того, это не просто перевод, это Ваше видение...

"Спорного" здесь практически нет, всё логично, правильно по "физике", может только немного не привычно для "замыленного" взгляда "рядового" радиолюбителя.

Скажу так: это для гурманов, а если с рупором, то для БОЛЬШИХ гурманов...

(Ну типа меня :blush: )

<span id="page-11-3"></span>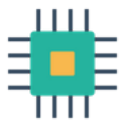

Chugunov

26 октября 2016 - 04:37 | [Комментарий](#page-11-3) # 4 Илья!

Идеям и проектам Nelson Pass много лет, похоже даже его сайт загнулся за давностью лет, но уверен, что статьи растиражированы и вы можете найти их и сегодня. Но многие материалы есть или были только на английском. Читая английский текст с листа, я не сразу всё понимаю, поэтому делал переводы для себя, в процессе перевода приходит понимание. Результат переваривания выложил сюда в надежде, что тема интересна не только мне.

Для его усилителей китайцы даже делали наборы. Я собрал усилитель из такого набора F5 двухтактный, с минимумом деталей, мощность заявлена до 25 Вт. Требуются очень большие теплоотводы и мощные блоки питания, но по качеству звука это лучший из моих усилителей.

<span id="page-11-4"></span>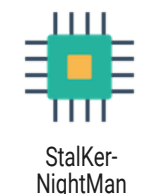

26 октября 2016 - 10:39 | [Комментарий](#page-11-4) # 5 Спасибо за перевод, Сергей! Статья очень познавательная.

<span id="page-11-5"></span>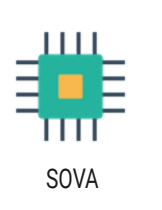

#### 26 октября 2016 - 16:08 | [Комментарий](#page-11-5) # 6 Сергей!

Я также, как и вы, познакомился с усилителями Пасса ещё в конце 90-х годов. Запоем прочитал всё, что смог найти на его сайте. Поэтому и спросил о продолжении, так как логическим продолжением этой статьи будет схема с ПОС в генераторе тока. Вообще, его видение назначения усилителя и схемные решения просто гениальны.

 $\bigstar$ https://datagor.ru — журнал практической электроники «Датагор», г. Новокузнецк

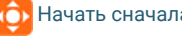

<span id="page-11-6"></span>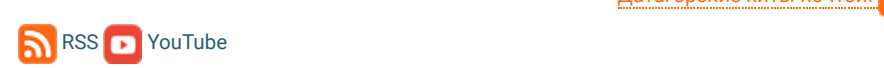

Написать админу

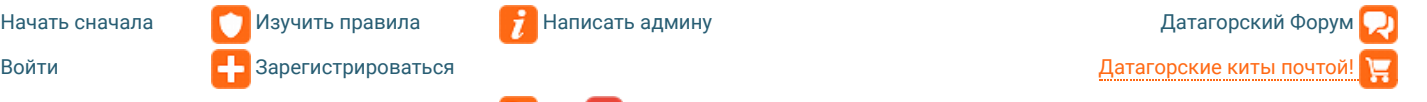

#### **Chugunov**

высоком качестве. Плата за это - низкий КПД и проблемы с рассеиванием тепла, но они не критичны для любителей. Переводил для себя уже давно, сейчас занимаюсь акустикой. Поэтому писать о схеме с ПОС в генераторе тока не планирую. Меня вполне устраивает работающий "Nelson Pass F5". Он имеет очень большое преимущество как перед описанным выше услителем, так и перед повторителем Чуффоли и ему подобных - это самодостаточность. Ему не нужен предусилитель т. к. он имеет достаточную чувствительность, которую можно менять. При этом кратчайший двухкаскадный тракт только на полевых транзисторах вообще без разделительных конденсаторов. Думаю, это совершенный усилитель (можно не искать лучший), качество которого устроит большинство любителей.

<span id="page-12-0"></span>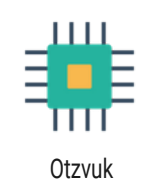

### 27 октября 2016 - 01:06 | [Комментарий](#page-12-0) # 8 Уважаемый Сергей!

Спасибо Вам за весьма полезную и легко читаемую работу! Единственно, что меня смущает в такой схемотехнике УНЧ, так это гармонические искажения на уровне 1% в добавок к недостаткам, указанным Вами. Может быть для любителей ламповых систем это даже очень хорошо, но вот "твердотельщики" стремятся к "нано" процентам. Так где же истина, в смысле к чему стремиться, по Вашему мнению? Спасибо.

<span id="page-12-1"></span>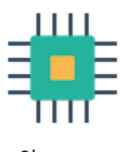

Chugunov

### 27 октября 2016 - 05:15 | [Комментарий](#page-12-1) # 9 Уважаемый Александр!

Я делал перевод статьи скорее как схемотехнической, а не практической конструкции образцового усилителя, хотя собрать его и послушать - много или мало ЭТОГО 1%, тоже интересно. На тестовых дисках есть записи с намеренно внесенными искажениями разного уровня и спектального состава - послушайте. Кстати, не припомню акустику с искажениями менее 1%.

Хочется малых искажений порядка 0,001% на 4-х полевых транзисторах?

Нет проблем. Я вынужден уже в третий раз писать - посмотрите описание усилителя Nelson Pass F5, например, на сайте [FIRST WATT](https://datagor.ru/index.php?do=go&url=aHR0cDovL3d3dy5maXJzdHdhdHQuY29tL3BkZi9wcm9kX2Y1X21hbi5wZGY%3D) F5 ([скачайте](https://datagor.ru/index.php?do=go&url=aHR0cDovL3d3dy5maXJzdHdhdHQuY29tL3BkZi9wcm9kX2Y1X21hbi5wZGY%3D) там мануал) - это развитие и продолжение темы. Искажения не измерял, но звук мне нравится.

Простите, не обижайтесь на меня, но на вопрос "где же истина", ответить здесь и сейчас не могу по понятным причинам. Я могу написать книгу с моими измышлениями, и даже не одну. Но у каждого своя любовь и своя истина. И при этом с годами они могут меняться неоднократно.

<span id="page-12-2"></span>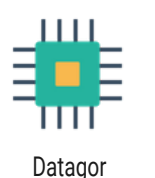

## 27 октября 2016 - 12:22 | [Комментарий](#page-12-2) # 10

Привет! Попробуйте поиск по сочетанию Nelson Pass, у нас есть ещё 4-5 статей по теме.

<span id="page-12-3"></span>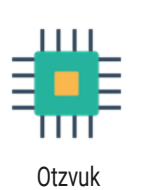

<span id="page-12-4"></span> $1111$ 

### 28 октября 2016 - 03:43 | [Комментарий](#page-12-3) # 11

Сергей! Благодарю за подробный ответ на вообще-то риторический вопрос.

Игорь, спасибо за совет.

31 октября 2016 - 21:31 | [Комментарий](#page-12-4) # 12

 $\bigstar$ https://datagor.ru — журнал практической электроники «Датагор», г. Новокузнецк

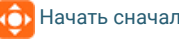

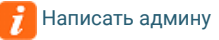

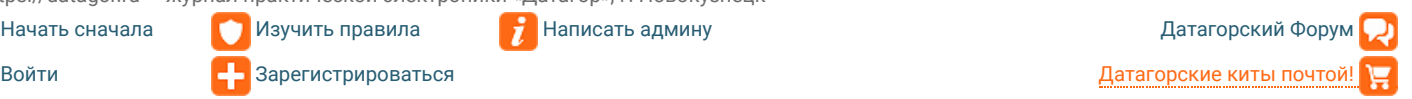

**OUGHAM BERTHAM STATES AND THE STATES OF AN REGISTER** музыкальным сигналом.

И тут же в руки попалась статья Нельсона Пасса - он всё уже просчитал! Для любителей биполярных транзисторов рекомендую попробовать наш КТ863. Он очень неплохо держит неизменный коэффициент усиления при сильном разогреве. Я давал ток коллектора до 5 Ампер.

# **Добавить комментарий, вопрос, отзыв Камрады, будьте дружелюбны, соблюдайте правила!**

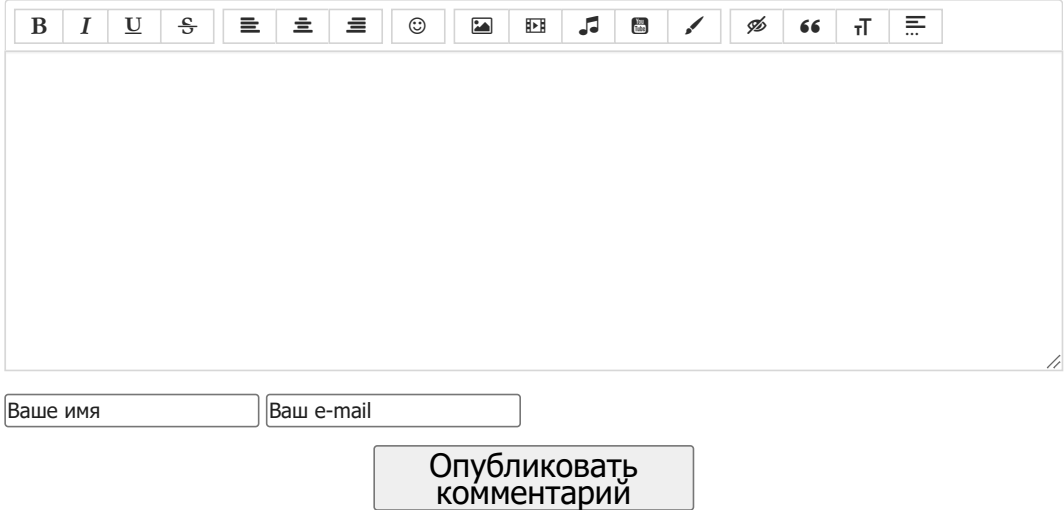

## В [начало](https://datagor.ru/) | [Зарегистрироваться](https://datagor.ru/index.php?do=register) | [Заказать](https://e-mart.datagor.ru/) наши киты почтой

Средство массовой информации сетевое издание «Журнал [практической](https://datagor.ru/) электроники Датагор / Datagor [Practical Electronics Magazine»](https://datagor.ru/) зарегистрировано в Федеральной службе по надзору в сфере связи, информационных технологий и массовых коммуникаций (Роскомнадзор) 17.12.2014 г. Свидетельство о регистрации Эл № ФС77-60232.

Использование материалов издания datagor.ru только с письменного разрешения редакции.

Автор идеи, учредитель, главный редактор — Игорь Петрович Котов

Телефон редакции: +7-905-910-7575, e-mail: datagor@datagor.ru

Почтовый адрес: 654084, г. Новокузнецк, Кемеровская обл., а/я 4, Котову Игорю Петровичу

Проект основан в 2006 г.